#### Easy Organizer Suite<sup>™</sup> easyFabrics Organizer<sup>™</sup> Module

# How to Work With the Lines System Table

Welcome to the **easyFabrics Organizer™** Lessons series. As you follow through each lesson, you will learn new and exciting aspects of the **easyFabrics Organizer™** Module and by the end of the series you will be an expert!

Manufacturers have Lines of fabrics. The Lines that are in the **easyFabrics Organizer**<sup>™</sup> database can have one or more fabrics. You can view all of the lines in the system. This feature is only available in the Pro Edition. You can add new lines, change the existing values of lines, or delete the lines.

### **Opening the Lines System Table**

1. To begin, open **Easy Organizer Suite™** and select the **easyFabrics Organizer™** Module from the Module Selecter.

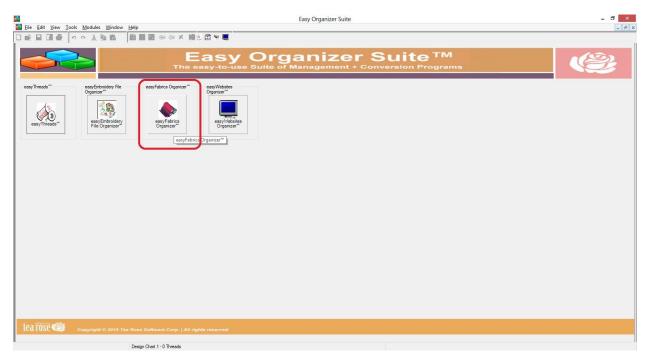

2. If you are in another module, select Modules → easyFabrics Organizer<sup>™</sup> from the menu, or you can click on the **easyFabrics Organizer<sup>™</sup>** icon in the toolbar.

| <b>\$</b> |                    |                                                                                                    |                                   |           |            | Eas      | y Organizer Suite | e - [Design Chart 1] |                              |          |                            |
|-----------|--------------------|----------------------------------------------------------------------------------------------------|-----------------------------------|-----------|------------|----------|-------------------|----------------------|------------------------------|----------|----------------------------|
| 🎄 F       | ile Edit View      | Tools Modules                                                                                                    | Window Help                       |           | 0          |          |                   |                      |                              |          |                            |
|           | ê 🔲 🗎 🖨            | Module                                                                                                    |                                   | X 🖩 🕹     | S 👻 🖬      |          |                   |                      |                              |          |                            |
| Av        | ailable Thre       | ads                                                                                                    | eads™<br>broidery File Organizer™ | _         | <u> </u>   |          |                   |                      |                              |          |                            |
| Bran      | d: ThreadArt 100%  | Rayona                                                                                                    |                                   |           |            |          |                   |                      |                              |          | -                          |
| Find      |                    | easyFab                                                                                                    | orics Organizer™                  |           |            |          |                   |                      |                              |          |                            |
|           | ·                  | easyWe                                                                                                    | bsites Organizer™                 |           |            |          |                   |                      |                              |          |                            |
| Ad        | id Thread To Chart | Add Match To C                                                                                                    | h Notes:                          |           |            |          |                   |                      |                              |          |                            |
| p         |                    |                                                                                                    |                                   |           |            |          |                   |                      |                              |          |                            |
|           | Swatch Color       | Name                                                                                                    | <b>~</b>                          |           |            |          |                   |                      |                              |          |                            |
| •         | 101                | White                                                                                                    |                                   |           |            |          |                   |                      |                              |          | k to enla Click to enlarge |
|           | 102                | Black                                                                                                    |                                   |           |            |          |                   |                      |                              |          | <u>in to onic</u>          |
|           | 103                | Antique White                                                                                                    |                                   |           |            |          |                   |                      |                              | Add      | Edit Delete                |
|           | 104                | Natural                                                                                                    |                                   |           |            |          |                   |                      |                              |          |                            |
|           | 106                | Bisque                                                                                                    | Original                          |           |            |          | Match             |                      |                              |          |                            |
|           | 107                | Light Coral                                                                                                    |                                   |           |            |          |                   |                      |                              |          |                            |
|           | 110                | Melon<br>Tex Orange                                                                                                    |                                   |           |            |          |                   |                      |                              |          |                            |
|           | 112                | Ecru                                                                                                    | Color Stop Swa                    | tch Brand | Color Name | Color Fa | Swatch Brand      | Color Name           | Color Fa In Inventory? Amoun | Location | Notes                      |
|           | 120                | Light Beige                                                                                                    |                                   |           |            |          |                   |                      |                              |          |                            |
|           | 120                | Old Gold                                                                                                    |                                   |           |            |          |                   |                      |                              |          |                            |
|           | 121                | Maize                                                                                                    |                                   |           |            |          |                   |                      |                              |          |                            |
|           | 124                | Light Gold                                                                                                    |                                   |           |            |          |                   |                      |                              |          |                            |
|           | 125                | Spark Gold                                                                                                    |                                   |           |            |          |                   |                      |                              |          |                            |
|           | 127                | Rose Tint                                                                                                    |                                   |           |            |          |                   |                      |                              |          |                            |
|           | 131                | Sweet Pink                                                                                                    |                                   |           |            |          |                   |                      |                              |          |                            |
|           | 132                | Berry Pink                                                                                                    |                                   |           |            |          |                   |                      |                              |          |                            |
|           | 136                | Bright Pink                                                                                                    |                                   |           |            |          |                   |                      |                              |          |                            |
|           | 137                | Ruby Rose                                                                                                    |                                   |           |            |          |                   |                      |                              |          |                            |
|           | 138                | Medium Rose                                                                                                    |                                   |           |            |          |                   |                      |                              |          |                            |
|           | 139                | Russet                                                                                                    |                                   |           |            |          |                   |                      |                              |          |                            |
|           | 140                | Cherrystone<br>Mauve                                                                                                    |                                   |           |            |          |                   |                      |                              |          |                            |
|           | 141                | Deep Coral                                                                                                    |                                   |           |            |          |                   |                      |                              |          |                            |
|           | 147                | Christmas Red                                                                                                    |                                   |           |            |          |                   |                      |                              |          |                            |
|           | 140                | Antique Red                                                                                                    |                                   |           |            |          |                   |                      |                              |          |                            |
|           | 150                | Cherry Stone                                                                                                    |                                   |           |            |          |                   |                      |                              |          |                            |
|           | 151                | Pale Yellow                                                                                                    |                                   |           |            |          |                   |                      |                              |          |                            |
|           | 152                | Lemon                                                                                                    |                                   |           |            |          |                   |                      |                              |          |                            |
|           | 154                | Yellow                                                                                                    |                                   |           |            |          |                   |                      |                              |          |                            |
|           | 156                | Pollen Gold                                                                                                    |                                   |           |            |          |                   |                      |                              |          |                            |
|           | 161                | Nectar                                                                                                    |                                   |           |            |          |                   |                      |                              |          |                            |
|           | 162                | Almond                                                                                                    |                                   |           |            |          |                   |                      |                              |          |                            |
|           | 163                | Honey<br>Rust                                                                                                    |                                   |           |            |          |                   |                      |                              |          |                            |
|           | 165                | Flesh                                                                                                    |                                   |           |            |          |                   |                      |                              |          |                            |
|           | 167                |                                                                                                    | ~                                 |           |            |          |                   |                      |                              |          |                            |
| <         | 107                | > Number of the second second | <                                 |           |            |          |                   |                      |                              |          | >                          |
| 0.2       |                    |                                                                                                    | Design Chart 1 - 0                | Thranda   |            |          |                   |                      |                              |          |                            |
|           |                    |                                                                                                    | Design Chart 1 - 0                | medus     |            |          |                   |                      |                              |          |                            |

3. To view the Lines System Table, in the Pro Edition only, select Tools  $\rightarrow$  System Tables  $\rightarrow$  Lines from the menu.

| <b>8</b>                         | Easy Organizer Suite - [Fabric 1]                                                                                                    |
|----------------------------------|----------------------------------------------------------------------------------------------------|
| File Edit View Tools Modules W   |                                                                                                    |
| Add Category                     | ■■ ▲ 母 ♥ ■                                                                                                    |
| Available Fabr X Delete Category | Fabric 1                                                                                                    |
| Find: Add Fabric                 |                                                                                                    |
| Add F X Delete Fabric            |                                                                                                    |
| Expand All                       |                                                                                                    |
| Reorder Rows                     |                                                                                                    |
| And Rows                         | Add Edit Image Delete                                                                                                    |
| Customize Colum                  | Ins                                                                                                    |
| At Sort                          | Name:                                                                                                    |
| Mo Backup/Recover.               |                                                                                                    |
| Mo System Tables                 | Manifestures www.                                                                                                    |
| Northcott                        | ZONS                                                                                                    |
|                                  | Çategories                                                                                                    |
| Riley Blake Designs              | Ratings<br>Keywords<br>Basics                                                                                                    |
|                                  | 2015 Home Dec Basics - Cream                                                                                                    |
|                                  | 2015 Sparkle                                                                                                    |
|                                  | Aprice Getavay                                                                                                    |
|                                  | April Rhodea                                                                                                    |
|                                  | Artisan Spirit                                                                                                    |
|                                  | Atmosphere Autosphere Autosphere |
|                                  | Autom Harvest                                                                                                    |
|                                  | Rating:                                                                                                    |
|                                  | Description:                                                                                                    |
|                                  |                                                                                                    |
|                                  | ×                                                                                                    |
|                                  | Last Updated:                                                                                                    |
|                                  | * Required Field                                                                                                    |
|                                  |                                                                                                    |
|                                  |                                                                                                    |
|                                  | - 981 Fabrics                                                                                                    |

4. The Lines System Table Chart will open.

| <b>A</b>                                                                  |      |                                        |             | Easy Organizer | Suite - [Lines] |                |                                       | - 0 ×        |
|---------------------------------------------------------------------------|------|----------------------------------------|-------------|----------------|-----------------|----------------|---------------------------------------|--------------|
| ◆ Eile Edit View Tools Modules Wind □ □ □ □ □ □ □ □ □ □ □ □ □ □ □ □ □ □ □ |      | II 🙏 🕅 🦞 🗖                             |             |                |                 |                |                                       | - 8 ×        |
| Available Fabrics                                                         |      | nes                                    |             |                |                 |                |                                       | Links        |
| Find:                                                                     |      |                                        |             |                |                 |                | · · · · · · · · · · · · · · · · · · · | Add Delete   |
| Add Edit Delete                                                           | Manu | facturer: Andover                      |             |                |                 | Y Show Deleted | Add Edit Delete                       | H Boo Delete |
| Expand All Collapse All                                                   |      | ID Name                                | Description | Parent         |                 |                |                                       |              |
|                                                                           | •    | 1 Barbados                             |             | 0              |                 |                |                                       |              |
| Andover                                                                   |      | 2 Dargate Treasury<br>3 Forest Friends | 1           | 0              |                 |                |                                       |              |
|                                                                           |      | 22 Improv                              |             | 0              |                 |                |                                       |              |
| Art Gallery Fabrics                                                       |      | 22 Improv<br>23 Natural History        |             | 0              |                 |                |                                       |              |
| Art Gallery Fabrics                                                       |      | 42 Notes                               |             | 0              |                 |                |                                       |              |
|                                                                           |      | 43 Sherwood                            |             | 0              |                 |                |                                       |              |
| Moda Fabrics                                                              | -    | 44 Sophia                              |             | 0              |                 |                |                                       |              |
|                                                                           |      | 71 Trattoria                           |             | 0              |                 |                |                                       |              |
|                                                                           |      | 72 Tutu                                |             | 0              |                 |                |                                       |              |
| Northcott                                                                 |      |                                        |             |                |                 |                |                                       |              |
|                                                                           | _    |                                        |             |                |                 |                |                                       |              |
|                                                                           | _    |                                        |             |                |                 |                |                                       |              |
| Filey Blake Designs                                                       | _    |                                        |             |                |                 |                |                                       |              |
|                                                                           | _    |                                        |             |                |                 |                |                                       |              |
|                                                                           | _    |                                        |             |                |                 |                |                                       |              |
|                                                                           | _    |                                        |             |                |                 |                |                                       |              |
|                                                                           | _    |                                        |             |                |                 |                |                                       |              |
|                                                                           | _    |                                        |             |                |                 |                |                                       |              |
|                                                                           | _    |                                        |             |                |                 |                |                                       |              |
|                                                                           | _    |                                        |             |                |                 |                |                                       |              |
|                                                                           | _    |                                        |             |                |                 |                |                                       |              |
|                                                                           | _    |                                        |             |                |                 |                |                                       |              |
|                                                                           | _    |                                        |             |                |                 |                |                                       |              |
|                                                                           | _    |                                        |             |                |                 |                |                                       |              |
|                                                                           | _    |                                        |             |                |                 |                |                                       |              |
|                                                                           | _    |                                        |             |                |                 |                |                                       |              |
|                                                                           | _    |                                        |             |                |                 |                |                                       |              |
|                                                                           | _    |                                        |             |                |                 |                |                                       |              |
|                                                                           | _    |                                        |             |                |                 |                |                                       |              |
|                                                                           | _    |                                        |             |                |                 |                |                                       |              |
|                                                                           | _    |                                        |             |                |                 |                |                                       |              |
|                                                                           | _    |                                        |             |                |                 |                |                                       |              |
|                                                                           |      |                                        |             |                |                 |                |                                       |              |
|                                                                           |      |                                        |             |                |                 |                |                                       |              |
|                                                                           |      |                                        |             |                |                 |                |                                       |              |
|                                                                           |      |                                        |             |                |                 |                |                                       |              |
|                                                                           |      |                                        |             |                |                 |                |                                       |              |
|                                                                           |      |                                        |             |                |                 |                |                                       |              |
|                                                                           |      |                                        |             |                |                 | Barbados       |                                       |              |
|                                                                           |      |                                        |             |                |                 | Darbauus       |                                       |              |

5. You can select which manufacturer you would like to view by selecting the manufacturer in the manufacturer dropdown. For this lesson, let's select Moda Fabrics. Now you will see all of the lines for the Moda Fabrics manufacturer.

| ▶ Eile Edit View Iools Modules Window I | Help<br>🗙 🗃 🖄 🖽 🦋 🔳        |          |                 | - 6             |
|-----------------------------------------|----------------------------|----------|-----------------|-----------------|
| Available Fabrics                       | Lines                      |          |                 | Links           |
| Find:                                   |                            |          |                 | Add Delete      |
| Add Edit Delete                         | Manufacturer: Moda Fabrics |          | ✓ Show Deleted  | Add Edit Delete |
| Expand All Collapse All                 | ID Name C Description      | Parent   |                 |                 |
|                                         | 10 Austin Bluebird         | Parent 0 |                 |                 |
| Andover                                 | 11 Calypso Batiks          | 0        |                 |                 |
|                                         | 12 Lakeside Gathering      | 0        |                 |                 |
|                                         | 28 Petite Prints           | 0        |                 |                 |
| Art Gallery Fabrics                     | 29 Petite Wovens           | 0        |                 |                 |
|                                         | 51 Primitive Muslin Fla    | 0        |                 |                 |
|                                         | 52 Summer Breeze III       | 0        |                 |                 |
| Moda Fabrics                            | 77 The Boat House          | 0        |                 |                 |
|                                         | 78 Wildflowers VII         | 0        |                 |                 |
| Northcott                               |                            |          |                 |                 |
|                                         |                            |          |                 |                 |
| Riley Blake Designs                     |                            |          |                 |                 |
|                                         |                            |          |                 |                 |
|                                         |                            | -        |                 |                 |
|                                         |                            | 0        |                 |                 |
|                                         |                            |          |                 |                 |
|                                         |                            |          |                 |                 |
|                                         |                            |          |                 |                 |
|                                         |                            |          |                 |                 |
|                                         |                            |          |                 |                 |
|                                         |                            |          |                 |                 |
|                                         |                            |          |                 |                 |
|                                         |                            |          |                 |                 |
|                                         |                            |          |                 |                 |
|                                         |                            |          |                 |                 |
|                                         |                            |          |                 |                 |
|                                         |                            |          |                 |                 |
|                                         |                            |          |                 |                 |
|                                         |                            |          |                 |                 |
|                                         |                            |          |                 |                 |
|                                         |                            |          |                 |                 |
|                                         |                            |          |                 |                 |
|                                         |                            |          |                 |                 |
|                                         |                            |          |                 |                 |
|                                         |                            |          |                 |                 |
|                                         | 1                          |          |                 |                 |
|                                         |                            |          | Austin Bluebird |                 |

## Adding a New Line

6. To add a new line, click on the Add button.

| <b>8</b>                                                                                                |                                            | Easy Organizer Suite - [Lines] |                 |                 | - 0 ×      |
|----------------------------------------------------------------------------------------------------|--------------------------------------------|--------------------------------|-----------------|-----------------|------------|
| <ul> <li>◆ File Edit View Tools Modules Window</li> <li>□ □ □ □ □ □ □ □ □ □ □ □ □ □ □ □ □ □ □</li></ul> | w <u>H</u> elp<br>★ 38 ∰ 2. ∰ % ■          |                                |                 |                 | - 8 ×      |
| Available Fabrics                                                                                       | Lines                                      |                                |                 |                 | Links      |
|                                                                                                    |                                            |                                |                 |                 |            |
| Find:                                                                                                   | Manufacturer: Moda Fabrics                 |                                | ✓ Show Deleted  | Add Edit Delete | Add Delete |
| Add Edit Delete                                                                                         | Manufacturer: Moda Pablics                 |                                | Show Deleted    | Boo For Devele  |            |
| Expand All Collapse All                                                                                 | ID Name Description                        | Parent                         |                 |                 | -          |
|                                                                                                    | 10 Austin Bluebird                         | 0                              |                 |                 |            |
| Andover                                                                                                 | 11 Calypso Batiks<br>12 Lakeside Gathering | 0                              |                 |                 |            |
|                                                                                                    | 28 Petite Prints                           | 0                              |                 |                 |            |
| Art Gallery Fabrics                                                                                     | 29 Petite Wovens                           | 0                              |                 |                 |            |
|                                                                                                    | 51 Primitive Muslin Fla                    | 0                              |                 |                 |            |
|                                                                                                    | 52 Summer Breeze III                       | 0                              |                 |                 |            |
| Moda Fabrics                                                                                            | 77 The Boat House<br>78 Wildflowers VII    | 0                              |                 |                 |            |
|                                                                                                    |                                            |                                |                 |                 |            |
| Northcott                                                                                               |                                            |                                |                 |                 |            |
|                                                                                                    |                                            |                                |                 |                 |            |
| Riley Blake Designs                                                                                     |                                            |                                |                 |                 |            |
| Niey Blake Designs                                                                                      |                                            |                                |                 |                 |            |
|                                                                                                    |                                            |                                |                 |                 |            |
|                                                                                                    |                                            | 0                              |                 |                 |            |
|                                                                                                    |                                            | <u> </u>                       |                 |                 |            |
|                                                                                                    |                                            |                                |                 |                 |            |
|                                                                                                    |                                            |                                |                 |                 |            |
|                                                                                                    |                                            |                                |                 |                 |            |
|                                                                                                    |                                            |                                |                 |                 |            |
|                                                                                                    |                                            |                                |                 |                 |            |
|                                                                                                    |                                            |                                |                 |                 |            |
|                                                                                                    |                                            |                                |                 |                 |            |
|                                                                                                    |                                            |                                |                 |                 |            |
|                                                                                                    |                                            |                                |                 |                 |            |
|                                                                                                    |                                            |                                |                 |                 |            |
|                                                                                                    |                                            |                                |                 |                 |            |
|                                                                                                    |                                            |                                |                 |                 |            |
|                                                                                                    |                                            |                                |                 |                 |            |
|                                                                                                    |                                            |                                |                 |                 |            |
|                                                                                                    |                                            |                                |                 |                 |            |
|                                                                                                    |                                            |                                |                 |                 |            |
|                                                                                                    |                                            |                                |                 |                 |            |
|                                                                                                    |                                            |                                |                 |                 |            |
|                                                                                                    |                                            |                                | Austin Bluebird |                 |            |

7. The Add Line form will open. You can enter the information about the new line in this form.

| Add/Edit Lin | e – – ×                  |
|--------------|--------------------------|
|              |                          |
| Moda Fabrics | ¥                        |
|              | ¥                        |
|              | ^                        |
|              | ~                        |
|              | <u>O</u> K <u>Cancel</u> |
|              |                          |

8. Enter the information about the new line and then click on the OK button. For this lesson, we'll enter this information:

| Name:         | The Best New Line                                              |
|---------------|----------------------------------------------------------------|
| Manufacturer: | Moda Fabrics                                                   |
| Parent:       | (leave this blank)                                             |
| Description:  | This is a new line that is being added with the Easy Organizer |
| •             | Suite Lessons.                                                 |

|                  | Add/Edit Line                                          | _ 🗆 🗙                       |
|------------------|--------------------------------------------------------|-----------------------------|
| Name:            | The Best New Line                                      |                             |
| Manufacturer:    | Moda Fabrics                                           | ~                           |
| Parent:          |                                                        | ~                           |
| Description:     | This is a new line that is being added with the Easy O | Irganizer Suite Lessons.  🧄 |
| * Required Field |                                                        | v                           |
| riequireu i leiu | ſ                                                      | <u>O</u> K <u>C</u> ancel   |

9. Click on the OK button in the Add Line form to add the new line. You will now see your new line in the Lines System Table Chart.

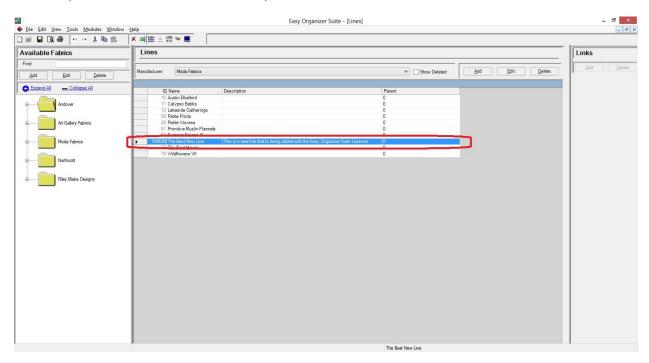

Click on the Save icon in the toolbar to save your changes.

## Editing a Line

10. To edit a line, select the line you would like to edit and click on the Edit button.

| <b>A</b>                            |                                                              | Easy Organizer Suite - [Lines]                | _ @ ×         |
|-------------------------------------|--------------------------------------------------------------|-----------------------------------------------|---------------|
| Eile Edit View Iools Modules Window |                                                              |                                               | - 8 ×         |
| Available Fabrics                   | × ≈ = ▲ = ♥ ■                                                |                                               | Links         |
|                                     |                                                              |                                               |               |
| Find:                               |                                                              |                                               | Add Delete    |
| Add Edit Delete                     | Manufacturer: Moda Fabrics                                   | ✓ Show Deleted Add Edit                       | Delete Delete |
| Expand All Collapse All             | ID Name 2 Description                                        | Parent                                        |               |
|                                     | 10 Austin Bluebird                                           | 0                                             |               |
| Andover                             | 11 Calypso Batiks                                            | 0                                             |               |
|                                     | 12 Lakeside Gatherings<br>28 Petite Prints                   | 0                                             |               |
| Art Gallery Fabrics                 | 29 Petite Wovens                                             | 0                                             |               |
|                                     | 51 Primitive Muslin Flannels                                 | 0                                             |               |
|                                     | 52 Summer Breeze III                                         | 0                                             |               |
| Moda Fabrics                        | 500089 The Best New Line This is a new line that is being ad | dded with the Easy Organizer Suite Lessons. 0 |               |
|                                     | 77 The Boat House<br>78 Wildflowers VII                      | 0                                             |               |
| Northcott                           | 78 WILDIOWEIS VII                                            | U                                             |               |
|                                     |                                                              |                                               |               |
|                                     |                                                              |                                               |               |
| Riley Blake Designs                 |                                                              |                                               |               |
|                                     |                                                              |                                               |               |
|                                     |                                                              |                                               |               |
|                                     |                                                              |                                               |               |
|                                     |                                                              |                                               |               |
|                                     |                                                              |                                               |               |
|                                     |                                                              |                                               |               |
|                                     |                                                              |                                               |               |
|                                     |                                                              |                                               |               |
|                                     |                                                              |                                               |               |
|                                     |                                                              |                                               |               |
|                                     |                                                              |                                               |               |
|                                     |                                                              |                                               |               |
|                                     |                                                              |                                               |               |
|                                     |                                                              |                                               |               |
|                                     |                                                              |                                               |               |
|                                     |                                                              |                                               |               |
|                                     |                                                              |                                               |               |
|                                     |                                                              |                                               |               |
|                                     |                                                              |                                               |               |
|                                     |                                                              |                                               |               |
|                                     |                                                              |                                               |               |
|                                     |                                                              |                                               |               |
|                                     |                                                              | The Best New Line                             |               |

11. The Edit line form will open with the information about the selected line.

|                  | Add/Edit Line                                            |                         | ×    |
|------------------|----------------------------------------------------------|-------------------------|------|
| Name:            | The Best New Line                                        |                         |      |
| Manufacturer:    | Moda Fabrics                                             |                         | Y    |
| Parent:          |                                                          |                         | Y    |
| Description:     | This is a new line that is being added with the Easy Org | anizer Suite Lessons    | s. ^ |
|                  |                                                          |                         | ~    |
| * Required Field |                                                          | <u>)</u> K <u>C</u> and | el   |

12. Change any of the information you'd like. Let's change the name.

Name: The Very Best New Line

Click on the OK button to accept your changes.

|                  | Add/Edit Line – 🗆 🗡                                                           |
|------------------|-------------------------------------------------------------------------------|
| Name:            | The Very Best New Line                                                        |
| Manufacturer:    | Moda Fabrics                                                                  |
| Parent:          | · · · · · · · · · · · · · · · · · · ·                                         |
| Description:     | This is a new line that is being added with the Easy Organizer Suite Lessons. |
|                  |                                                                               |
| * Required Field | <u>O</u> K <u>C</u> ancel                                                     |

13. You will now see the line with the changed information.

| ilable Fabrics                                                                                                  | × ≈ = ☆ = ♥ ■                                                            |                                                                               |                |                 | Links   |
|----------------------------------------------------------------------------------------------------|--------------------------------------------------------------------------|-------------------------------------------------------------------------------|----------------|-----------------|---------|
|                                                                                                    |                                                                          |                                                                               |                |                 | -       |
| Add Edit Delete                                                                                                 | Manufacturer: Moda Fabrics                                               |                                                                               | Y Show Deleted | Add Edit Delete | Add Del |
| Expand All Collapse All                                                                                         | ID Mana                                                                  | C Description                                                                 | Descrit        |                 |         |
| Andover                                                                                                    | 10 Name<br>10 Austin Bluebird<br>11 Calypso Batiks                       | 2 Description                                                                 | 0<br>0         |                 |         |
|                                                                                                    | 12 Lakeside Gatherings<br>28 Petite Prints                               |                                                                               | 0              |                 |         |
| At Gallery Fabrics                                                                                              | 29 Petite Wovens<br>51 Primitive Muslin Flannels<br>52 Summer Breeze III |                                                                               | 0              |                 |         |
| Moda Fabrics                                                                                                    | The Best House                                                           | This is a new line that is being added with the Easy Organizer Suite Lessons. | 0              | -               |         |
| Concernence of the second second second second second second second second second second second second second s |                                                                          |                                                                               |                |                 |         |
| Northcott                                                                                                    | 78 Wildflowers VII                                                       |                                                                               | 0              |                 |         |
| Northcott                                                                                                    | 78 MildRowers VI                                                         |                                                                               | 0              | -               |         |
| Northcott Riley Blake Designs                                                                                   | 78 Wildfowers VII                                                        |                                                                               | 0              |                 |         |
|                                                                                                    | 78 IuSinflowers VII                                                      |                                                                               | 0              |                 |         |
|                                                                                                    | 72 holdeficaere VII                                                      |                                                                               | 0              |                 |         |
|                                                                                                    | - 73 14946ouere 101                                                      |                                                                               | 0              |                 |         |
|                                                                                                    | - 73 108450444 10                                                        |                                                                               | 0              |                 |         |
|                                                                                                    | - 73 148450444 1/1                                                       |                                                                               | 0              |                 |         |
|                                                                                                    |                                                                          |                                                                               | 0              |                 |         |
|                                                                                                    | T Mildows M                                                              |                                                                               | 0              |                 |         |
|                                                                                                    | 7 1 10 4 gover 10                                                        |                                                                               | 0              |                 |         |
|                                                                                                    | 77 10245049 10                                                           |                                                                               | 0              |                 |         |
|                                                                                                    | 77 102450000 10                                                          |                                                                               | 0              |                 |         |
|                                                                                                    | - 100-600er 10                                                           |                                                                               | 0              |                 |         |

Click on the Save icon in the toolbar to save your changes.

#### **Deleting a Line**

14. You can delete a line by selecting the line and then clicking on the Delete button. Let's delete our new line. Select The Very Best New Line row and click on the Delete button.

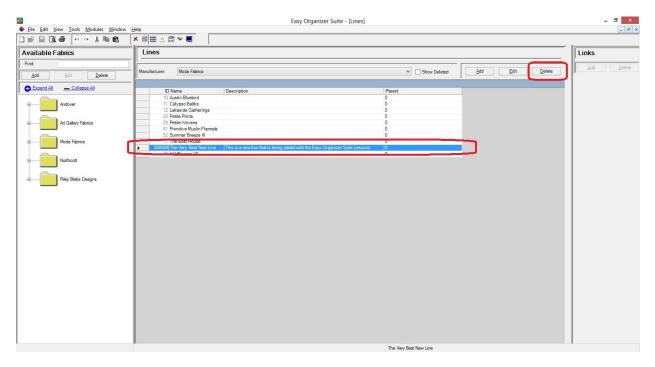

15. The system will ask if you are sure. Click on the Yes button to delete the line, or click on the No button to cancel the delete. For this lesson, click on the Yes button.

| Confirm Delete  |                           |                   |              |   |
|-----------------|---------------------------|-------------------|--------------|---|
| Are you sure yo | ou want to delete the the | The Very Best New | w Line Line? |   |
|                 | ſ                         | Yes               | No           | 1 |

16. The line will no longer be visible in the Lines System Table.

| ilable Fabrics          | × ≈ = ☆ = > =                 |               |                |                 | Links                    |  |
|-------------------------|-------------------------------|---------------|----------------|-----------------|--------------------------|--|
| t doneo                 |                               |               |                |                 |                          |  |
| Add Edit Delete         | Manufacturer: Moda Fabrics    |               | ✓ Show Deleted | Add Edit Delete | <u>A</u> dd <u>D</u> ele |  |
| Expand All Collapse All |                               |               |                |                 |                          |  |
|                         | 10 Name<br>10 Austin Bluebird | 2 Description | Parent<br>0    |                 |                          |  |
| Andover                 | 11 Calypso Batiks             |               | 0              |                 |                          |  |
| August                  | 12 Lakeside Gatherings        |               | ő              |                 |                          |  |
| -                       | 28 Petite Prints              |               | 0              |                 |                          |  |
| Art Gallery Fabrics     | 29 Petite Wovens              |               | ō              |                 |                          |  |
|                         | 51 Primitive Muslin Flannel   | 8             | 0              |                 |                          |  |
|                         | 52 Summer Breeze III          |               | 0              |                 |                          |  |
| Moda Fabrics            | 77 The Boat House             |               | 0              |                 |                          |  |
|                         | 78 Wildflowers VII            |               | 0              |                 |                          |  |
|                         |                               |               |                |                 |                          |  |

Click on the Save icon in the toolbar to save your changes.

#### **Filtering Lines**

17. To filter the list of lines that are displayed, you can check the Show Deleted checkbox. This will show the deleted lines. You can now see the new line that we just deleted, with the Deleted checkbox checked.

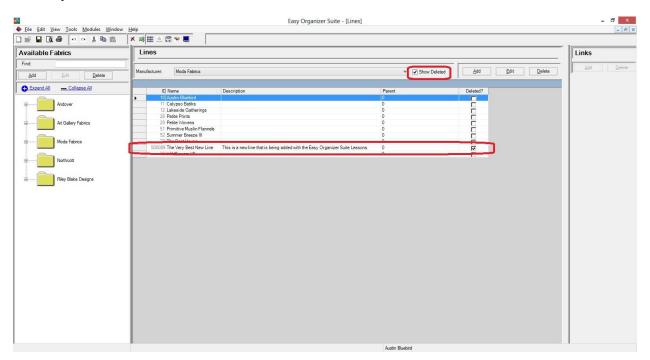

#### Sorting Lines

18. In any chart, including the Lines System Table Chart, you can sort the grid by clicking on the column heading. So, if you want to sort the grid by the Name column in ascending order, click on the Name column heading. If you click it again, the program will sort the grid in descending order.

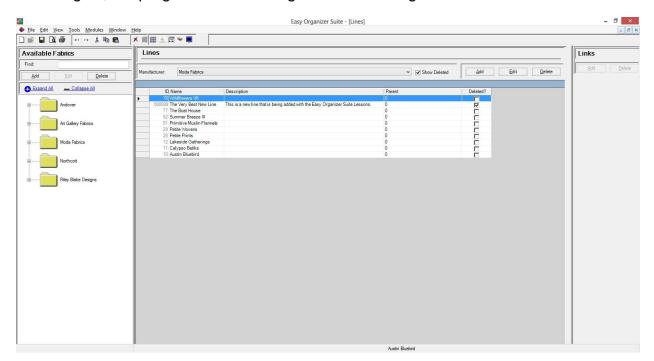

#### **Resizing Columns**

19. To resize the columns of a grid, hover the mouse over end of the column you would like to resize until the mouse becomes a resize cursor. Then click and drag the column either to the left to make the column smaller or to the right to make the column larger. When the column is the size you want, let go of the mouse button to accept the new size of the column.

When you save the changes, the program will remember the size you have made the columns.

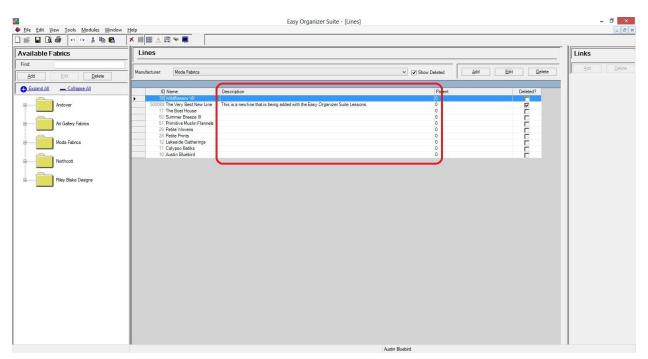

#### Save

20. Be sure to save the Lines System Table Chart. Select File  $\rightarrow$  Save or click on the Save icon in the toolbar.

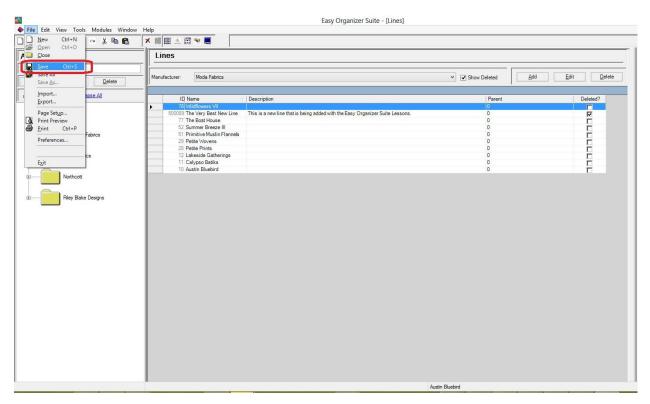

Congratulations! You have finished the How to Work With the Lines System Table.